#### Ohjelmistotuotanto

#### Luento 6

#### 10.11.

#### Testaus ketterissä menetelmissä

Testauksen automatisointi

## Ketterien menetelmien testauskäytänteet

- Testauksen rooli ketterissä menetelmissä poikkeaa huomattavasti vesiputousmallisesta ohjelmistotuotannosta
- Iteraation/sprintin aikana toteutettavat ominaisuudet integroidaan muuhun koodiin ja testataan yksikkö-, integraatio- ja järjestelmätasolla
	- Sykli ominaisuuden määrittelystä siihen että se on valmis ja testattu on erittäin lyhyt, viikosta kuukauteen
- Testausta tehdään sprintin "ensimmäisestä päivästä" lähtien, testaus "integroitu" suunnitteluun ja toteutukseen
- Testauksen automatisointi erittäin tärkeässä roolissa, sillä testejä ajetaan usein
	- Regressiotestaus tärkeää
- Ideaalitilanteessa testaajia sijoitettu kehittäjätiimiin, ja myös ohjelmoijat kirjoittavat testejä
	- Testaajan rooli muuttuu virheiden etsijästä virheiden estäjään: testaaja auttaa tiimiä kirjoittamaan automatisoituja testejä, jotka pyrkivät estämään bugien pääsyn koodiin

# Ketterien menetelmien testauskäytänteitä

- **Test driven development (TDD)**
	- Nimestään huolimatta kyseessä suunnittelu- ja toteutustason tekniikka
	- "sivutuotteena" syntyy kattava joukko automaattisesti suoritettavia testejä
- **Acceptance Test Driven Development / Behavior Driven Development** 
	- Käyttäjätason vaatimusten tasolla tapahtuva "TDD"
- **Continuous Integration (CI)** suomeksi jatkuva integraatio
	- Perinteisen integraatio- ja integraatiotestausvaiheen korvaava työskentelytapa
- Kaikista edellisistä käytänteistä seurauksena suuri joukko eritasoisia (eli yksikkö-, integraatio-, järjestelmä-) automatisoituja testejä
- **Exploratory testing, suomeksi tutkiva testaus** 
	- Järjestelmätestauksen tekniikka, jossa testaaminen tapahtuu ilman formaalia testisuunnitelmaa, testaaja luo lennossa uusia testejä edellisten testien antaman palautteen perusteella
- **Tuotannossa tapahtuva testaus** 
	- Nouseva trendi on suorittaa uusien ominaisuuksien laadunhallintaa siinä vaiheessa kun osa oikeista käyttäjistä on jo ottanut ne käyttöönsä

# Test driven development

- TDD on yksi XP:n käytänteistä, Kent Beckin lanseeraama
- Joskus TDD:ksi kutsutaan tapaa, jossa testit kirjoitetaan ennen koodin kirjoittamista
	- Tätä tekniikkaa parempi kuitenkin kutsua nimellä *test first programming*
- "määritelmän mukainen" TDD etenee seuraavasti
	- 1) Kirjoitetaan sen verran testiä että testi ei mene läpi
		- Ei siis luoda heti kaikkia luokan testejä, edetään tekemällä ainoastaan yksi testi kerrallaan
	- 2) Kirjoitetaan koodia sen verran, että testi saadaan menemään läpi
		- Ei heti yritetäkään kirjoittaa "lopullista" koodia
	- 3) Jos huomataan koodin rakenteen menneen huonoksi (copypastea koodissa, liian pitkiä metodeja, ...) *refaktoroidaan* koodin rakenne paremmaksi
		- Refaktoroinnilla tarkoitetaan koodin sisäisen rakenteen muuttamista sen rajapinnan ja toiminnallisuuden säilyessä muuttumattomana
	- 4) Jatketaan askeleesta 1

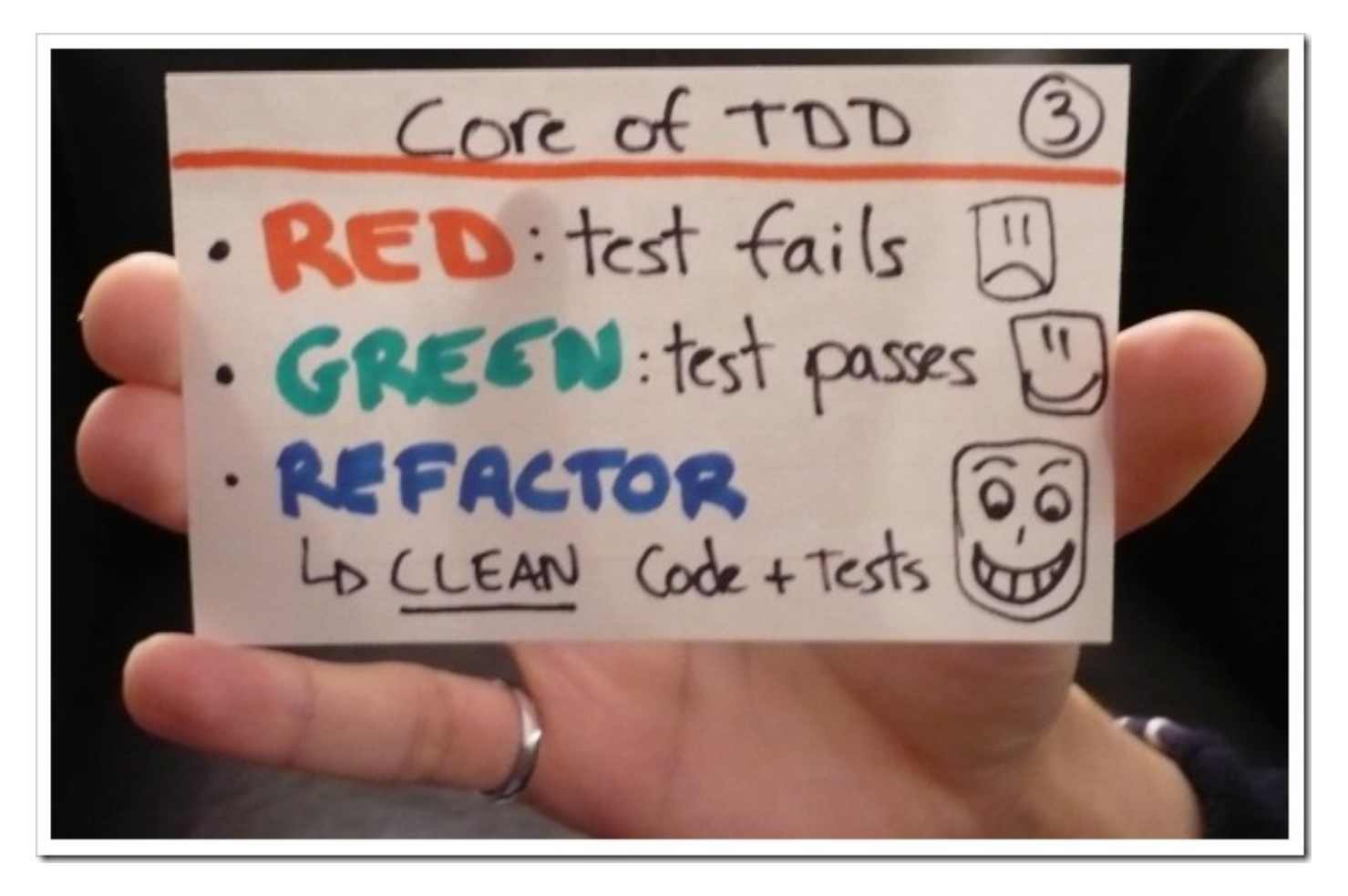

- TDD:llä ohjelmoitaessa toteutettavaa komponenttia ei yleensä ole tapana suunnitella tyhjentävästi etukäteen
- Testit kirjoitetaan ensisijaisesti ajatellen komponentin käyttäjää
	- huomio on komponentin rajapinnassa ja rajapinnan helppokäyttöisyydessä, ei niinkään komponentin sisäisessä toteutuksessa
- Komponentin sisäinen rakenne muotoutuu refaktorointien kautta

## TDD

- TDD:ssä perinteisen suunnittelu-toteutus-testaus -syklin voi ajatella kääntyneen täysin päinvastaiseen järjestykseen, tarkka oliosuunnittelu tapahtuu vasta refaktorointivaiheiden kautta
- TDD:tä tehtäessä korostetaan yleensä lopputuloksen yksinkertaisuutta, toteutetaan toiminnallisuutta vain sen verran, mitä testien läpimeno edellyttää
	- Ei siis toteuteta "varalta" ekstratoiminnallisuutta, sillä "You ain't gonna need it" (YAGNI)
- Koodista on vaikea tehdä testattavaa jos se ei ole modulaarista ja löyhästi kytketyistä selkeärajapintaisista komponenteista koostuvaa
	- Tämän takia TDD:llä tehty koodi on *yleensä* laadukasta ylläpidettävyyden ja laajennettavuuden kannalta
- Muita TDD:n hyviä puolia:
	- Rohkaisee ottamaan pieniä askelia kerrallaan ja näin toimimaan fokusoidusti
	- Tehdyt virheet havaitaan nopeasti suuren testijoukon takia
	- Hyvin kirjoitetut testit toimivat toteutetun komponentin rajapinnan dokumentaationa

# TDD

- TDD:llä on myös ikävät puolensa
	- Testikoodia tulee paljon, usein suunnilleen saman verran kuin varsinaista koodia
		- Toisaalta TDD:llä tehty tuotantokoodi on usein hieman normaalisti tehtyä koodia lyhempi
	- Jos ja kun koodi muuttuu, tulee testejä ylläpitää
	- TDD:n käyttö on haastavaa (mutta ei mahdotonta) mm. käyttöliittymä-, tietokanta- ja verkkoyhteyksistä huolehtivan koodin yhteydessä
		- testauksen kannalta hankalat komponentit kannattaakin eristää mahdollisimman hyvin muusta koodista, näin on järkevää tehdä, käytettiin TDD:tä tai ei
	- Jo olemassaolevan "legacy"-koodin laajentaminen TDD:llä voi olla haastavaa
- Lisää TDD:stä
	- http://jamesshore.com/Agile-Book/test driven development.html
	- <http://butunclebob.com/ArticleS.UncleBob.TheThreeRulesOfTdd>

# Riippuvuudet yksikkötesteissä

- TDD:tä ja muutenkin yksikkötestejä tehdessä on ratkaistava kysymys, miten testeissä suhtaudutaan testattavien luokkien riippuvuuksiin, eli luokkiin, joiden oliota testattava luokka käyttää
- Dependency Injection -suunnittelumalli parantaa luokkien testattavuutta sillä se mahdollistaa riippuvuuksien asettamisen luokille testistä käsin
	- [https://github.com/mluukkai/ohjelmistotuotanto2017/blob/master/web/riippuvuuk](https://github.com/mluukkai/ohjelmistotuotanto2017/blob/master/web/riippuvuuksien_injektointi.md) sien injektointi.md
- Yksi mahdollisuus on tehdä testejä varten riippuvuudet korvaavia tynkäkomponentteja eli stubeja, näin tehtiin mm. viikon 1 tehtävässä 16:
	- [https://github.com/mluukkai/ohjelmistotuotanto2017/blob/master/laskarit](https://github.com/mluukkai/ohjelmistotuotanto2017/blob/master/laskarit/1.md#16--nhlstatistics-ohjelman-yksikk%C3%B6testaus) [/1.md#16--nhlstatistics-ohjelman-yksikkötestaus](https://github.com/mluukkai/ohjelmistotuotanto2017/blob/master/laskarit/1.md#16--nhlstatistics-ohjelman-yksikk%C3%B6testaus)
- Stubeihin voidaan esim. kovakoodata metodikutsujen tulokset valmiiksi
	- Testi voi myös kysellä stubilta millä arvoilla testattava metodi sitä kutsui
- Stubeja on viimeaikoina ruvettu myös kutsumaan **mock-olioiksi**
- Martin Fowlerin artikkeli selventää asiaa ja terminologiaa
	- <http://martinfowler.com/articles/mocksArentStubs.html>
- On olemassa useita kirjastoja mock-olioiden luomisen helpottamiseksi, tutustumme laskareissa Javalle tarkoitettuun *Mockito*-kirjastoon

# Riippuvuudet yksikkötesteissä: mockito

- Esimerkki viikon 2 laskareista (Verkkokauppa)
- Ostotapahtuman yhteydessä kaupan tulisi veloittaa asiakkaan tililtä ostosten hinta *kutsumalla luokan pankki metodia tilisiirto*:

```
Pankki myNetBank = new Pankki();
```
Viitegeneraattori viitteet = new Viitegeneraattori();

Kauppa kauppa = new Kauppa(myNetBank, viitteet);

kauppa.aloitaOstokset();

kauppa.lisaaOstos(5);

kauppa.lisaaOstos(7);

kauppa.maksa("1111");

- Miten varmistamme, että *tilisiirron* suorittavaa metodia on kutsuttu?
- Käytetään *mockito*-kirjastoa

#### Riippuvuudet yksikkötesteissä: mockito

Luodaan testissä kaupan riippuvuuksista mock-oliot:

@Test

public void kutsutaanPankkiaOikeallaTilinumerollaJaSummalla() {

```
 Pankki mockPankki = mock(Pankki.class);
```

```
 Viitegeneraattori mockViite = mock(Viitegeneraattori.class);
```

```
 kauppa = new Kauppa(mockPankki, mockViite);
```

```
 kauppa.aloitaOstokset();
```

```
 kauppa.lisaaOstos(5);
```

```
 kauppa.lisaaOstos(5);
```

```
 kauppa.maksa("1111");
```
#### **verify(mockPankki).tilisiirto(eq("1111"), eq(10), anyInt());**

```
}
```
● Pankkia edustavalle mock-oliolle on asetettu *ekspektaatio*, eli vaatimus joka varmistaa, että metodia *tilisiirto* on kutsuttu testin aikana sopivilla parametreilla

#### User Storyjen testaaminen

- Luennon 2 kalvolla 16 mainittiin, että tärkeä osa User Storyn käsitettä ovat Storyn hyväksymätestit (tai hyväksymäkriteerit), eli Mike Cohnin sanoin:
	- *Tests that convey and document details and that will be used to determine that the story is complete"*
- User Storyt kuvaavat loppukäyttäjän kannalta arvoa tuottavia toiminnallisuuksia, esim:
	- *Asiakas voi lisätä oluen ostoskoriin*
- Myös hyväksymätestit on tarkoituksenmukaista ilmaista käyttäjän kielellä
	- Usein pidetään hyvänä asiana, että asiakas on mukana laatimassa hyväksymätestejä
- Edellisen User storyn hyväksymätestejä voisivat olla
	- Ollessaan tuotelistauksessa ja valitessaan tuotteen jota on varastossa, menee tuote ostoskoriin ja ostoskorin hinta sekä korissa olevien tuotteiden määrä päivittyy oikein
	- Ollessaan tuotelistauksessa ja valitessaan tuotteen jota ei ole varastossa, pysyy ostoskorin tilanne muuttumattomana
- Storyn hyväksymätestit on tarkoituksenmukaista kirjoittaa heti Storyn toteuttavan sprintin alussa

Jos näin tehdään voidaan sprintissä tapahtuva ohjelmistokehitys ajatella hyväksymätestien tasolla tapahtuvana TDD:nä

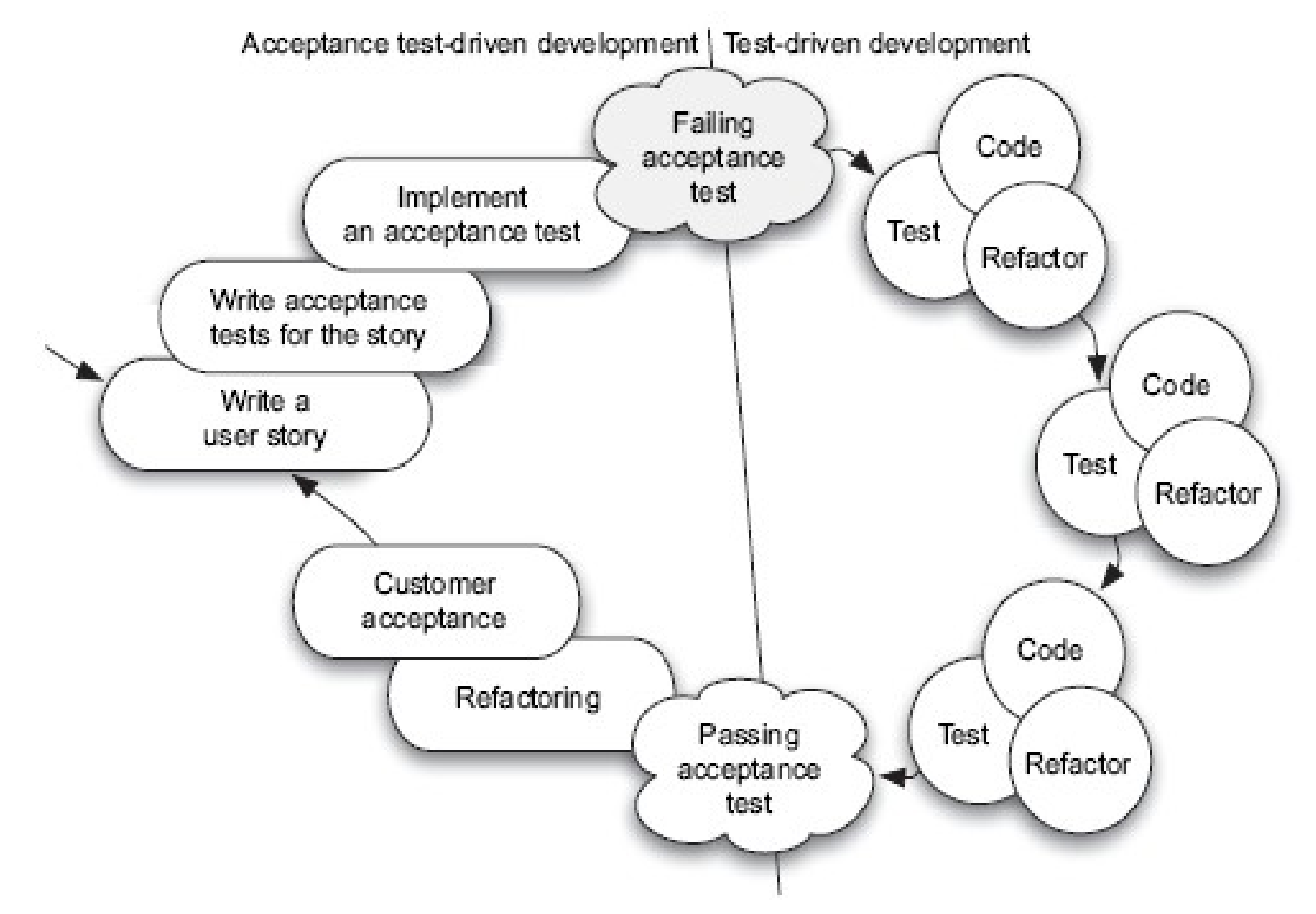

# User Storyjen testaaminen

- Tälläisestä käytännöstä käytetään nimitystä *Acceptance Test Driven Development, ATDD*
	- ATDD:stä käytetään myös muutamaa muuta nimeä, ks. esim.
	- <http://testobsessed.com/wp-content/uploads/2011/04/atddexample.pdf>
	- <http://www.methodsandtools.com/archive/archive.php?id=23>
	- [www.industriallogic.com/papers/storytest.pdf](http://www.industriallogic.com/papers/storytest.pdf)
- Osittain sama idea kulkee nimellä *Behavior Driven Development*, *BDD* 
	- <http://dannorth.net/introducing-bdd/>
- Myös joidenkin käyttämä nimike Specification by Example tarkoittaa käytännössä aivan samaa asiaa
	- https://en.wikipedia.org/wiki/Specification by example
- ATDD:ssä sovelluskehityksen lähtökohta on User story eli asiakkaan tasolla mielekäs toiminnallisuus
	- Asiakkaan terminologialla yhdessä asiakkaan kanssa kirjoitetut hyväksymätestit määrittelevät toiminnallisuuden ja näin ollen korvaavat perinteisen vaatimusdokumentin
	- Testien kirjoittamisprosessi lisää asiakkaan ja tiimin välistä kommunikaatiota

# Hyväksymätestauksen työkalut

- Ideaalitilanteessa hyväksymätesteistä tehdään automaattisesti suoritettavia
- Automaattisen hyväksymätestauksen työkaluja mm:
	- Fitnesse, FIT, Robot (ATDD)
	- Cucumber ja JBehave (BDD)
- ATDD:ssä ja BDD:ssä on kyse lähes samasta asiasta pienin painotuseroin
	- BDD kiinnittää testeissä käytettävän terminologian tarkemmin, BDD ei mm. puhu ollenkaan testeistä vaan spesifikaatioista
	- BDD:llä voidaan tehdä myös muita kuin hyväksymätason testejä
	- kurssilla käytämme pääosin BDD:n nimentäkäytäntöjä
- Tutustumme johtavaan BDD-työkaluun Cucumberiin
	- [https://cucumber.io](https://cucumber.io/)
- Kuten kaikissa ATDD/BDD-työkaluissa, Cucumberissa testit kirjoitetaan asiakkaan kielellä
- Ohjelmoija kirjoittaa testeistä mäppäyksen koodiin, näin testeistä tulee automaattisesti suoritettavia

# Cucumber

- Tarkastellaan esimerkkinä käyttäjätunnuksen luomisen ja sisäänkirjautumisen tarjoamaa palvelua
- Palvelun vaatimuksen määrittelevät User Storyt
	- A new user account can be created if a proper unused username and a proper password are given
	- User can log in with a valid username/password-combination
- Cucumberissa jokaisesta User Storystä kirjoitetaan oma *.feature*päätteinen tiedosto, joka sisältää
	- nimen ja
	- joukon storyyn liittyvä hyväksymätestejä joita Cucumber kutsuu *skenaarioiksi*
- Storyn hyväksymätestit eli *skenaariot* kirjoitetaan *Gherkin*-kielellä, muodossa
	- Given *[initial context], when [event occurs], then [ensure some outcomes]*
- **Esimerkki seuraavalla sivulla**

**Feature**: User can log in with valid username/password-combination

**Scenario**: user can login with correct password

**Given** command login is selected

**When** username "pekka" and password "akkep" are entered

**Then** system will respond with "logged in"

**Scenario**: user can not login with incorrect password

**Given** command login is selected

**When** username "pekka" and password "wrong" are entered

**Then** system will respond with "incorrect username or password"

**Scenario**: nonexistent user can not login to

**Given** command login is selected

**When** username "nonexisting" and password "wrong" are entered

**Then** system will respond with "incorrect username or password"

# Cucumber: skenaarioiden mäppäys koodiksi

- Ideana on että asiakas tai product owner kirjoittaa tiimissä olevien testaajien tai tiimiläisten kanssa yhteistyössä Storyyn liittyvät testit
	- Samalla Storyn haluttu toiminnallisuus tulee dokumentoitua sillä tarkkuudella, että ohjelmoijat toivon mukaan ymmärtävät mistä on kyse
- Skenaariot muutetaan automaattisesti suoritettaviksi testeiksi kirjoittamalla niistä *mäppäys* ohjelmakoodiin
	- Ohjelmoijat tekevät mäppäyksen siinä vaiheessa, kun tuotantokoodia on tarpeellinen määrä valmiina
- Esimerkki seuraavalla sivulla
- Käytännössä jokaista testin *given, when* ja *then*-askelta vastaa oma metodinsa
	- Metodit kutsuvat ohjelman luokkia simuloiden käyttäjän syötettä
	- varmistaen että ohjelma reagoi käyttäjän toimiin halutulla tavalla
- Palaamme cucumberiin laskareissa

```
public class Stepdefs {
```

```
App app;
StubIO io:
AuthenticationService auth = new AuthenticationService(new InMemoryUserDao());
List \leq String inputLines = new ArrayList \leq ():@Given("^command login is selected$")
public void command login selected() throws Throwable {
    inputLines.add("login");
@When("'username \''([^']*)\' and password \''([^']*)\' are entered")public void a_username_and_password_are_entered(String username, String password) {
   inputLines.add(username);
   inputLines.add(password);
   io = new StubIO(inputLines);app = new App(io, author);app.run();
QThen("`system will respond with \''([`']*)\``$'')public void system_will_respond_with(String expectedOutput) {
    assertTrue(io.getPrints().contains(expectedOutput));
```
# Websovellusten testien automatisointi

- Olemme jo nähneet, miten dependency injectionin avulla on helppo tehdä komentoriviltä toimivista ohjelmista testattavia
- Myös Java Swing, JavaFX ja muilla käyttöliittymäkirjastoilla sekä webselaimella käytettävien sovellusten automatisoitu testaaminen on mahdollista
- Tutustumme laskareissa Web-sovellusten testauksen automatisointiin käytettävään Selenium 2.0 WebDriver -kirjastoon
	- [http://seleniumhq.org/docs/03\\_webdriver.html](http://seleniumhq.org/docs/03_webdriver.html)
- Selenium tarjoaa rajapinnan, jonka avulla on mahdollisuus simuloida ohjelmakoodista tai testikoodista käsin selaimen toimintaa, esim. linkkien klikkauksia ja tiedon syöttämistä lomakkeeseen
	- Selenium Webdriver -rajapinta on käytettävissä lähes kaikilla ohjelmointikielillä
- Seleniumia käyttävät testit voi tehdä normaalin testikoodin tapaan joko JUnit- tai Cucumber-testeinä
- Katsotaan esimerkkinä käyttäjätunnuksista ja sisäänkirjautumisesta huolehtivan järjestelmän web-versiota
	- Asiaan tutustutaan tarkemmin viikon 3 laskareissa

```
public class Stepdefs {
```

```
WebDriver driver = new ChromeDriver();
String baseUrl = "http://localhost:4567";
@Given("^login is selected$")
public void login_selected() throws Throwable {
    driver.get(baseUrl);
    WebElement element = driver.findElement(By.linkText("login"));
    element.click():
ł
@When ("'username \''([^{\prime\prime},\cdot]*)\' and password \''([^{\prime\prime},\cdot]*)\' are given $")public void username_and_password_are_given(String username, String password) {
    WebElement element = driver.findElement(By.name("username"));
    element.sendKeys(username);
    element = driver.findElement(By.name("password") ;
    element.sendKeys(password);
    element = driver.findElement(By.name("login"));element.submit();
ł
```

```
@Then("^system will respond \"([\wedge"]*)\"$")
public void system_will_respond(String pageContent) {
    assertTrue(driver.getPageSource().contains(pageContent));
```
# Ohjelmiston integraatio

- Vesiputousmallissa eli lineaarisesti etenevässä ohjelmistotuotannossa ohjelmiston toteutusvaiheen päättää integrointivaihe
	- yksittäin testatut komponentit integroidaan yhdessä toimivaksi kokonaisuudeksi
	- suoritetaan integraatiotestaus, joka varmistaa yhteistoiminnallisuuden
- Perinteisesti juuri integrointivaihe on tuonut esiin suuren joukon ongelmia
	- tarkasta suunnittelusta huolimatta erillisten tiimien toteuttamat komponentit rajapinnoiltaan tai toiminnallisuudeltaan epäsopivia
- Suurten projektien integrointivaihe on kestänyt ennakoimattoman kauan
	- integrointivaiheen ongelmat ovat aiheuttaneet ohjelmaan suunnittelutason muutoksia
- Integraatio on ollut perinteisesti niin hankala vaihe, että sitä kuvaamaan on lanseerattu termi *integratiohelvetti*
	- <http://wiki.c2.com/?IntegrationHell>

## Pois integraatiohelvetistä

- 90-luvulla alettiin huomaamaan, että riskien minimoimiseksi integraatio kannattaa tehdä useammin kuin vain projektin lopussa
- best practiceksi muodostui päivittäin tehtävä koko projektin kääntäminen *daily/nightly build* ja samassa yhteydessä *ns. smoke test:*in suorittaminen
- Smoke test:
	- The smoke test should exercise the entire system from end to end. It does not have to be exhaustive, but it should be capable of exposing major problems
- Daily buildia ja smoke testiä käytettäessä järjestelmän integraatio tehdään (ainakin jollain tarkkuustasolla) joka päivä
	- Komponenttien yhteensopivuusongelmat huomataan nopeasti ja niiden korjaaminen helpottuu
	- Tiimin moraali paranee, kun ohjelmistosta on olemassa päivittäin kasvava toimiva versio

# Päivittäisestä jatkuvaan integraatioon

- Mahdollisimman usein tapahtuva integraatiovaihe todettiin hyväksi käytännöksi. Tästä syntyi idea toistaa integraatiota vielä päivittäistä sykliäkin useammin: **jatkuva integraatio** eli **continuous integration**
- Integraatiovaiheen yllätysten minimoinnin lisäksi jatkuvassa integraatiossa on tarkoitus eliminoida "but it works on my machine"-ilmiö
- Integraatiosta tarkoitus tehdä todella vaivaton operaatio, ohjelmistosta koko ajan olemassa integroitu ja testattu tuore versio
- Ohjelmisto ja kaikki konfiguraatiot pidetään keskitetyssä repositoriossa
- Koodi sisältää kattavat automatisoidut testit
	- Yksikkö-, integraatio- ja hyväksymätason testejä
- Yksittäinen palvelin, jonka konfiguraatio vastaa mahdollisimman läheisesti tuotantopalvelimen konfiguraatiota, varattu CI-palvelimeksi
- CI-palvelin tarkkailee repositoriota ja jos huomaa siinä muutoksia, hakee koodin, kääntää sen ja ajaa testit
	- Jos koodi ei käänny tai testit eivät mene läpi, seurauksena poikkeustilanne joka korjattava välittömästi: *do not break the build*

# Jatkuva integraatio – Continuous Integration

- Sovelluskehittäjän työprosessi etenee seuraavasti
	- Haetaan repositoriosta koodin uusi versio
	- Toteutetaan työn alla oleva toiminnallisuus ja sille automatisoidut testit
	- Integroidaan kirjoitettu koodi suoraan muun koodin yhteyteen
	- Kun työ valmiina, haetaan repositorioon tulleet muutokset ja ajetaan testit
- Kun kehittäjän omalla koneella kaikki testit menevät läpi ja koodi on integroitu muuhun ohjelmakoodiin, pushaa kehittäjä koodin repositorioon
- CI-palvelin huomaa tehdyt muutokset, hakee koodit ja suorittaa testit
- Näin minimoituu mahdollisuus sille, että lisätty koodi toimii esim. konfiguraatioerojen takia ainoastaan kehittäjän paikallisella työasemalla
- Tarkoituksena on, että jokainen kehittäjä integroi tekemänsä työn muuhun koodiin mahdollisimman usein, *vähintään* kerran päivässä
	- CI siis rohkaisee jakamaan työn pieniin osiin, sellaisiin jotka saadaan testeineen "valmiiksi" yhden työpäivän aikana
	- CI-työprosessin noudattaminen vaatii kurinalaisuutta

# Jatkuva integraatio – Continuous Integration

- Jotta CI-prosessi toimisi joustavasti, tulee testien ajamisen tapahtua suhteellisen nopeasti, maagisena rajana pidetään usein kymmentä minuuttia
- Jos osa testeistä on hitaita, voidaan testit konfiguroida ajettavaksi kahdessa (tai tarvittaessa useammassakin) vaiheessa
	- *commit build*:in läpimeno antaa kehittäjälle oikeuden pushata koodi repositorioon
	- CI-palvelimella suoritetaan myös hitaammat testit sisältävä *secondary build*
- Ensimmäisellä viikolla käyttämämme *Travis* on tämän hetken ehkä eniten huomiota saanut CI-palvelinohjelmisto
	- Eräs travisin suurista eduista on se, että ohjelmisto toimii pilvessä ja tarvetta oman CI-palvelimen asentamiselle ei ole
- Travisia paljon vanhempi *Jenkins* lienee edelleen maailmalla eniten käytetty CI-palvelinohjelmisto
	- Tällä hetkellä ei taida olla olemassa yhtään ilmaista verkossa olevaa Jenkins-palvelua. Jenkinsin käyttö siis edellyttää sen asentamista omalle palvelimelle

#### Jatkuva toimitusvalmius ja käyttöönotto

- Viime aikoina nousseen trendin mukaan CI:tä viedään vielä askel pidemmälle ja integraatioprosessiin lisätään myös automaattinen "deployaus"
	- käännetty ja testattu koodi siirretään suoritettavaksi ns. *staging* eli testipalvelimelle
- **Staging-palvelin**, on ympäristö, joka on konfiguraatioidensa ja myös sovelluksen käsittelemän datan osalta mahdollisimman lähellä varsinaista tuotantoympäristöä
- Kun ohjelmiston uusi versio on viety eli deployattu staging-palvelimelle, suoritetaan sille hyväksymätestit
- Hyväksymätestien suorittamisen jälkeen uusi versio voidaan siirtää tuotantopalvelimelle
- Parhaassa tapauksessa myös staging-ympäristössä tehtävien hyväksymätestien suoritus on automatisoitu, ja ohjelmisto kulkee koko **deployment pipelinen** läpi, eli sovelluskehittäjän koneelta CIpalvelimelle, sieltä stagingiin ja lopulta tuotantoon, automaattisesti
	- Termillä deployment pipeline siis tarkoitetaan niitä ohjelman käännöksen ja testauksen vaiheita, joiden suorittamista edellytetään, että ohjelma saadaan siirrettyä tuotantoympäristöön asiakkaan käyttöön

#### Jatkuva toimitusvalmius ja käyttöönotto

- Käytännöstä, jossa jokainen CI:n läpäisevä ohjelmiston uusi versio viedään staging-palvelimelle ja siellä tapahtuvan hyväksymätestauksen jälkeen tuotantoon, käytetään nimitystä **jatkuva toimitusvalmius** engl. **continuous delivery**
- Jos staging-palvelimella ajettavat testit ja siirto tuotantopalvelimelle tapahtuvat automattisesti, puhutaan **jatkuvasta käyttöönotosta** engl. **continuous deployment**
- Viime aikoina on ruvettu suosimaan tyyliä, jossa web-palveluna toteutettu ohjelmisto julkaistaan tuotantoon jopa useita kertoja päivästä

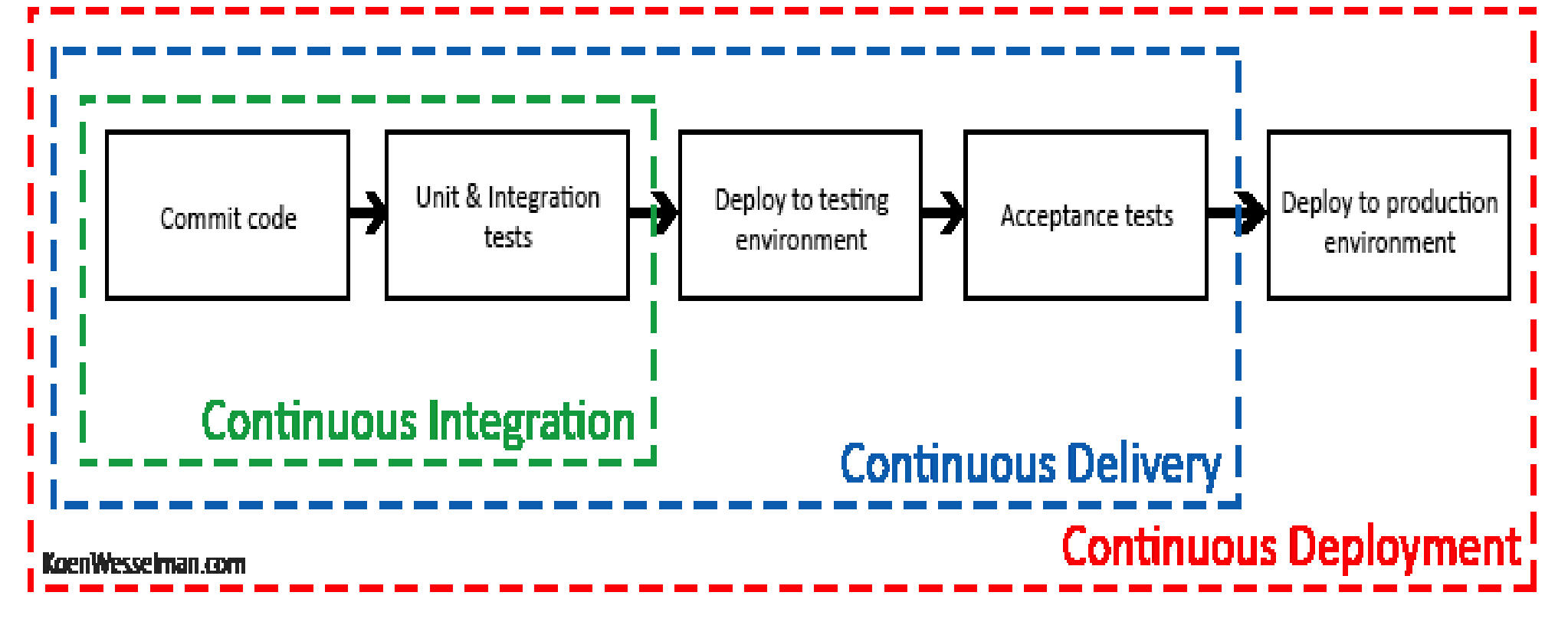

## Tutkiva testaaminen

- Jotta järjestelmä saadaan niin virheettömäksi, että se voidaan laittaa tuotantoon, on testauksen oltava erittäin perusteellinen
- Perinteinen tapa järjestelmätestauksen suorittamiseen on ollut laatia ennen testausta hyvin perinpohjainen testaussuunnitelma
	- Jokaisesta testistä on kirjattu testisyötteet ja odotettu tulos
	- Testauksen tuloksen tarkastaminen on suoritettu vertaamalla järjestelmän toimintaa testitapaukseen kirjattuun odotettuun tulokseen
- Automatisoitujen hyväksymätestien luonne on täsmälleen samanlainen, syöte on tarkkaan kiinnitetty samoin kuin odotettu tuloskin
- Jos testaus tapahtuu pelkästään etukäteen mietittyjen testien avulla, ovat ne kuinka tarkkaan tahansa harkittuja, ei kaikkia yllättäviä tilanteita osata välttämättä ennakoida
- Hyvät testaajat ovat kautta aikojen tehneet "virallisen" dokumentoidun testauksen lisäksi epävirallista "ad hoc"-testausta
- Pikkuhiljaa "ad hoc"-testaus on saanut virallisen aseman ja sen strukturoitua muotoa on ruvettu nimittämään **tutkivaksi testaamiseksi** (exploratory testing)

#### Tutkiva testaaminen

- *Exploratory testing is simultaneous learning, test design and test execution*
	- [www.satisfice.com/articles/et-article.pdf](http://www.satisfice.com/articles/et-article.pdf)
	- http://www.satisfice.com/articles/what is et.shtml
- Ideana on, että testaaja ohjaa toimintaansa suorittamiensa testien tuloksen perusteella
- Testitapauksia ei suunnitella kattavasti etukäteen, vaan testaaja pyrkii kokemuksensa ja suoritettujen testien perusteella löytämään järjestelmästä virheitä
- Tutkiva testaus ei kuitenkaan etene täysin sattumanvaraisesti
- Testaussessiolle asetetaan jonkinlainen tavoite
	- Mitä tutkitaan ja minkälaisia virheitä etsitään
- Ketterässä ohjelmistotuotannossa tavoite voi hyvin jäsentyä yhden tai useamman User storyn määrittelemän toiminnallisuuden ympärille
	- Esim. testataan ostosten lisäystä ja poistoa ostoskorista

## Tutkiva testaaminen

- Tutkivassa testauksessa keskeistä on kaiken järjestelmän tekemien asioiden havainnointi
	- Normaaleissa etukäteen määritellyissä testeissähän havainnoidaan ainoastaan reagoiko järjestelmä odotetulla tavalla
	- Tutkivassa testaamisessa kiinnitetään huomio myös varsinaisen testattavan asian ulkopuoleisiin asioihin
- Esim. jos huomattaisiin selaimen osoiterivillä URL <http://www.kumpulabiershop.com/ostoskori?id=10> voitaisiin yrittää muuttaa käsin ostoskorin id:tä ja yrittää saada järjestelmä epästabiiliin tilaan
- Tutkivan testaamisen avulla löydettyjen virheiden toistuminen jatkossa kannattaa eliminoida lisäämällä ohjelmalle sopivat automaattiset regressiotestit
	- Tutkivaa testaamista ei siis kannata käyttää regressiotestaamisen menetelmänä vaan sen avulla kannattaa ensisijaisesti testata sprintin yhteydessä toteutettuja uusia ominaisuuksia
- Tutkiva testaaminen siis ei ole vaihtoehto normaaleille tarkkaan etukäteen määritellyille testeille vaan niitä täydentävä testauksen muoto